## ADVANCED GUIDE FOR SEARCHES IN FREE PATENT DATABASES

### Module 1 – Search by Applicant/CNPJ in Brazil and Abroad

Researchers from the Division of Studies and Projects – DIESP/Directorate of Patents, Software, and Topography of Integrated Circuits – DIRPA/National Institute of Industrial Property – INPI

Rio de Janeiro, July 30, 2018.

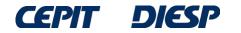

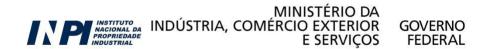

### PLEASE NOTE:

### Since this is a continuation for the Basic Guide, this guide requires previous knowledge.

## If you have not read the Basic Guide, please access it <u>here</u> before proceeding.

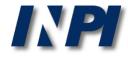

© INPI, 2018.

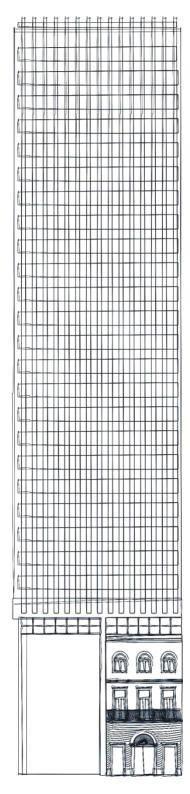

## **Table of Contents**

Part 1: search by applicant in Brazil

- search by name of the applicant in INPI's database
- search by CNPJ of the applicant in INPI's database

## Part 2: search by applicant in Brazil and abroad

- search by name and applicant in INPI's database and Espacenet

Conclusions

### Part 1: search by applicant in Brazil

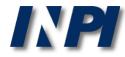

# Search by name of the applicant in INPI's database

Example 1

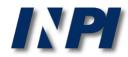

© INPI, 2018.

## For a search by name of applicant, initially select only the field "*Depositante/Titular/Inventor*" (*Applicant/Holder/Inventor*), in the Advanced Search:

#### PESQUISA AVANÇADA

Forneça abaixo as chaves de pesquisa desejadas. Evite o uso de frases ou palavras genéricas.

| + | Números                              |   |
|---|--------------------------------------|---|
| + | Datas                                |   |
| + | Classificação                        |   |
| + | Palavra Chave                        |   |
| - | Depositante/Titular/Inventor         |   |
|   | (71/73) Nome do Depositante/Titular: | 2 |
|   | CPF/CNPJ do Depositante:             | ? |
|   | (72) Nome Inventor:                  | 2 |

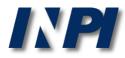

As the first example of search by applicant, a search for patent applications of the University of Brasília will be carried out in INPI by using it known acronym UnB. Both upper case and lower case letters can be used

| + | Números                                                                                            |  |
|---|----------------------------------------------------------------------------------------------------|--|
| + | Datas                                                                                              |  |
| + | Classificação                                                                                      |  |
| + | Palavra Chave                                                                                      |  |
|   |                                                                                                    |  |
| Ė | Depositante/Titular/Inventor                                                                       |  |
| - | <ul> <li>Depositante/Titular/Inventor</li> <li>(71/73) Nome do Depositante/Titular: UNB</li> </ul> |  |
| - |                                                                                                    |  |

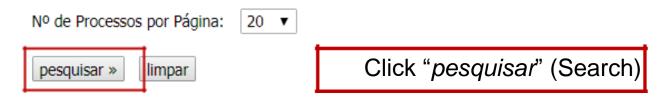

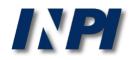

The results of this search for UnB in the field "*Nome do Depositante*" (Name of Applicant) are very small: only 4 documents. Is this correct though? Is it possible that UnB only has these patent applications in INPI?

#### RESULTADO DA PESQUISA (13/12/2017 às 18:32:44)

| Pesquisa por:         |                                          |                                                                                                    |                  |            |
|-----------------------|------------------------------------------|----------------------------------------------------------------------------------------------------|------------------|------------|
| Depositante: 'UNB' \  |                                          |                                                                                                    |                  |            |
| Foram encontrados 4 p | processos que satisfa:                   | zem à pesquisa. Mostrando página 1 de 1.                                                                                       |                  |            |
| Pedido                | Depósito                                 | Título                                                                                                    |                  | IPC        |
| PI 0902757-2          | 04/08/2009 COMP<br>UTILI                 | RES, CÉLULA TRANSFORMADA, PROCESSO DE PRODUÇÃO, COMP<br>OSIÇÃO COMPREENDENDO CELULASES E MÉTODO DE MODIFICA<br>ZANDO CELULASES | ÇÃO DE TECIDOS   | C12N 15/81 |
| PI 0300855-0          | 07/04/2003 NANO<br>PORO                  | COMPÓSITOS MAGNÉTICOS HIDROFÓBICOS A BASE DE POLÍMEI<br>SOS/ÓXIDOS DE FERRO E SEU PROCESSO DE PREPARAÇÃO.                      | ROS RETICULADOS  | C02F 1/40  |
| PI 0204019-0          | 19/09/2002 <b>SISTE</b><br><b>ÓLEO</b> S | MA DE CONVERSÃO DE ÓLEOS VEGETAIS, ÓLEOS USADOS E GOR<br>S COMBUSTÍVEIS.                                                       | DURAS ANIMAIS EM | C10G 3/00  |
| PI 0001998-4          | 25/05/2000 PROC                          | ESSO PARA PRODUÇÃO DE FOLHA DE DEFUMAÇÃO LÍQUIDA                                                                               |                  | C08C 1/00  |

Páginas de Resultados:

1

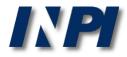

We recommend a search for the full name (*Universidade de Brasília*) (University of Brasília) because the patent applications might have been filed under that name.

| Ŧ | Números                                                                              |   |
|---|--------------------------------------------------------------------------------------|---|
| + | Datas                                                                                |   |
| + | Classificação                                                                        |   |
| + | Palavra Chave                                                                        |   |
| Ξ | Depositante/Titular/Inventor                                                         | , |
|   | (71/73) Nome do Depositante/Titular: Universidade de Brasília University of Brasília | ? |
|   | CPF/CNPJ do Depositante:                                                             |   |
|   | (72) Nome Inventor:                                                                  | ? |

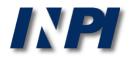

#### RESULTADO DA PESQUISA (14/12/2017 às 01:16:22)

#### Pesquisa por:

| i caquiau pori            |                    |                                                                  |
|---------------------------|--------------------|------------------------------------------------------------------|
| Depositante: 'UNIVERSIDAD | E DE BRASILIA' \   |                                                                  |
| Foram encontrados 68382 p | processos que sati | isfazem à pesquisa. Mostrando página 1 de 3420.                  |
| Pedido                    | Depósito           | Título IPC                                                       |
| BR 10 2017 025211 6       | 24/11/2017         |                                                                  |
| BR 10 2017 025293 0       | 24/11/2017         | Note that, by using the full name of UnB and no                  |
| BR 10 2017 025248 5       | 24/11/2017         | quotation marks ("") in the field "Nome do Depositante"          |
| BR 10 2017 025192 6       | 24/11/2017         |                                                                  |
| BR 10 2017 025320 1       | 24/11/2017         | (Name of Applicant), the number of results was much              |
| BR 10 2017 025198 5       | 24/11/2017         | bigger than the amount found by using the acronym                |
| BR 10 2017 025321 0       | 24/11/2017         |                                                                  |
| BR 10 2017 025202 7       | 24/11/2017         | UnB.                                                             |
| BR 10 2017 025294 9       | 24/11/2017         |                                                                  |
| BR 20 2017 025230 8       | 24/11/2017         | -                                                                |
| BR 10 2017 025085 7       | 23/11/2017         | -                                                                |
| BR 20 2017 025089 5       | 23/11/2017         | This occurs because the system searches for all documents        |
| BR 10 2017 025126 8       | 23/11/2017         |                                                                  |
| BR 10 2017 025174 8       | 23/11/2017         | with the word "universidade" (university) and all documents with |
| BR 10 2017 025141 1       | 23/11/2017         | the word "Brasília". Therefore, in the results of this search    |
| BR 10 2017 025179 9       | 23/11/2017         | documents not applicable for this search, such as, for example   |
| BR 10 2017 025076 8       | 23/11/2017         |                                                                  |
| BR 10 2017 025098 9       | 23/11/2017         | the ones from "Universidade de Santa Catarina" (University o     |
| BR 20 2017 025081 0       | 23/11/2017         | Santa Catarina) or "Universidade de São Paulo" (University o     |
| BR 10 2017 025079 2       | 23/11/2017         | São Paulo).                                                      |
| Déstance de Desultadaes   |                    |                                                                  |

Páginas de Resultados:

1 |2 |3 |4 |5 |6 |7 |8 |9 |10 |...3420-Próxima»

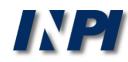

The search for patent applications from UnB at INPI will be repeated, with the full name of the University between quotation marks (""). Both upper-case and lower-case letters can be used

| Consulta à Base                                                                | e de Dados do INPI                                                             |
|--------------------------------------------------------------------------------|--------------------------------------------------------------------------------|
| Pesquisa Base Marcas   Pesquisa E                                              | Base Desenhos   Pesquisa Base Programas   Ajuda?   Login   Cadastre-se aqui. ] |
| » Consultar por: Base Patentes   Pesquisa Básica   Finalizar Sessão            |                                                                                |
| Forneça abaixo as chaves de pesquisa desejadas. Evite o uso de frases ou palav | rras genéricas.                                                                |
| PESQUISA AVANÇADA                                                              | Patentes Concedidas                                                            |
| (21) Nº do Pedido : Ex: PI 0101161-8; MU 690096                                | 0-0; MI 5500233-1; C1 0201935-3; BR 11                                         |
| (22) Data Depósito : Cal a Cal dd/n                                            | nm/aaaa" Ex: 10/10/2001.                                                       |
| (31) Nº da Prioridade : Ex: 392.176                                            |                                                                                |
| (32) Data da Prioridade : Cal a Cal dd/n                                       | nm/aaaa" Ex: 10/10/2001                                                        |
| (33) País da Prioridade: « Clique e escolha »                                  |                                                                                |
| (51) Classificação : Ex: G06F 13/00.                                           |                                                                                |
| (54) Título :                                                                  | Ex: resfriamento and (liquido or agua) and not cruzado.                        |
| (57) Resumo : porta.                                                           | Ex: milho and herbicida and plantas and not glifosato; carro prox(6)           |
| (86) Número do Depósito Pct: Ex: US9308239                                     |                                                                                |
| •                                                                              | (ERSIDADE DE BRASÍLIA" (UNIVERSITY                                             |
| (72) Nome Inventor :                                                           | Ex: "Antônio Cláudio Corrêa"                                                   |
| Nº de Processos por Página : 20 💌                                              |                                                                                |
| pesquisar » limpar                                                             |                                                                                |

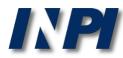

#### RESULTADO DA PESQUISA (14/12/2017 às 01:03:13) Pesquisa por: Depositante: ""UNIVERSIDADE DE BRASILIA"' \ Foram encontrados 174 processos que satisfazem à pesquisa. Mostrando página 1 de 9. Depósito Título IPC Pedido BR 10 2017 025293 0 24/11/2017 24/11/2017 BR 10 2017 025294 9 17/11/2017 BR 10 2017 024728 7 Note that, by inserting UnB's name in full and BR 10 2017 022031 1 11/10/2017 30/08/2017 BR 10 2017 018659 8 between quotation marks (""), in the field "Nome BR 10 2017 014239 6 29/06/2017 do Depositante" (Name of Applicant), the number 23/06/2017 BR 10 2017 013751 1 BR 10 2017 013362 1 20/06/2017 of results will be smaller .... 12/05/2017 BR 10 2017 010076 6 BR 10 20127) othan the amount found by using no quotation marks (60424). ..... BR 10 2017 004811 0 10/03/2017 BR 10 2017 004664 8 08/03/2017 BR 10 2017 002919 0 14/02/2017 09/02/2017 BR 10 2017 002626 4 . 09/02/2017 BR 10 2017 002683 3 09/12/2016 BR 10 2016 028991 2 18/11/2016 BR 10 2016 027017 0 01/11/2016 BR 10 2016 025541 4 BR 10 2016 020186 1 31/08/2016 BR 10 2016 020193 4 31/08/2016

Páginas de Resultados: 1 |2 |3 |4 |5 |6 |7 |8 |9-Próxima»

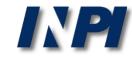

### The acronym can be combined with portions of the full name: UnB or (*Universidade* and *Brasília*)

| + | Números                                                                 |      |
|---|-------------------------------------------------------------------------|------|
| + | Datas                                                                   |      |
| + | Classificação                                                           |      |
| + | Palavra Chave                                                           |      |
| - | Depositante/Titular/Inventor                                            |      |
|   | (71/73) Nome do Depositante/Titular: UNB OR (UNIVERSIDADE AND BRASÍLIA) |      |
|   | CPF/CNPJ do Depositante: UNB OR (UNIVERSIDADE AND BRASÍL                | -IA) |
|   | (72) Nome Inventor:                                                     |      |

PLEASE NOTE: it is not allowed to combine the acronym UnB with *"Universidade de Brasília"*, because the exact expression (between quotation marks) and logical operators (AND, OR, AND NOT) cannot be used in the same field.

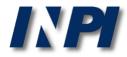

## Therefore, we obtain results both for UnB and documents containing *"Universidade"* (University) e "Brasília":

#### RESULTADO DA PESQUISA (14/12/2017 às 13:13:41)

#### Pesquisa por:

| Depositante: 'UNB OR (UNIVER | ositante: 'UNB OR (UNIVERSIDADE AND BRASILIA)' \ |                                                    |
|------------------------------|--------------------------------------------------|----------------------------------------------------|
| Foram encontrados 176 proces | ssos que satisfazem à pesquisa. I                | Mostrando página <b>1</b> de <b>9</b> .            |
| Pedido                       | Depósito                                         | Título                                             |
| BR 10 2017 025293 0          | 24/11/2017                                       |                                                    |
| BR 10 2017 025294 9          | 24/11/2017                                       |                                                    |
| BR 10 2017 024728 7          | The secret violds                                | decumente containing "UnD" es well es the          |
| BR 10 2017 022031 1          | •                                                | documents containing "UnB", as well as the         |
| BR 10 2017 018659 8          | ones containing                                  | " <i>Universidade</i> " (University) e "Brasília". |
| BR 10 2017 014239 6          |                                                  | essary to choose from a list of results, which     |
| BR 10 2017 013751 1          |                                                  | •                                                  |
| BR 10 2017 013362 1          | can include, as ap                               | olicant, for example:                              |
| BR 10 2017 010076 6          |                                                  |                                                    |
| BR 10 2017 006904 4          | Linivaraidada Cat                                | dias de Dresílie (Cethelie University of           |
| BR 10 2017 004811 0          | -Universidade Cate                               | ólica de Brasília (Catholic University of          |
| BR 10 2017 004664 8          | Brasília) (UCB)                                  |                                                    |
| BR 10 2017 002919 0          |                                                  |                                                    |
| BR 10 2017 002626 4          |                                                  |                                                    |
| BR 10 2017 002683 3          |                                                  |                                                    |
| BR 10 2016 028991 2          | For this you must                                | analyze the bibliographic data sheets, one         |
| BR 10 2016 027017 0          |                                                  | analyze the bibliographic data sheets, one         |
| BR 10 2016 025541 4          | by one.                                          |                                                    |
| BR 10 2016 020186 1          | 51/00/2010                                       |                                                    |
| BR 10 2016 020193 4          | 31/08/2016                                       |                                                    |

Páginas de Resultados:

1 |2 |3 |4 |5 |6 |7 |8 |9-Próxima»

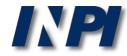

# Search by name of the applicant in INPI's database

Example 2

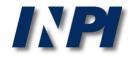

This example of search by applicant shows a search for patent applications from the Brazilian Agricultural Research Corporation – Embrapa, filed with INPI.

#### PESQUISA AVANÇADA

Forneça abaixo as chaves de pesquisa desejadas. Evite o uso de frases ou palavras genéricas.

| + | Nú  | meros                                        |         |   |
|---|-----|----------------------------------------------|---------|---|
| + | Da  | tas                                          |         |   |
| + | Cla | issificação                                  |         |   |
| + | Pa  | avra Chave                                   |         |   |
| - | De  | positante/Titular/Inventor                   |         |   |
|   |     | (71/73) Nome do Depositante/Titular: EMBRAPA | EMBRAPA | 2 |
|   |     | CPF/CNPJ do Depositante:                     |         | 2 |
|   |     | (72) Nome Inventor:                          |         | ? |

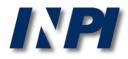

#### **RESULTADO DA PESQUISA** (14/12/2017 às 14:01:48)

#### Pesquisa por:

F

L

| Depositante: 'EMBRAPA'                                                                                     |                   |                                                                               |             |
|----------------------------------------------------------------------------------------------------|-------------------|-------------------------------------------------------------------------------|-------------|
| Foram encontrados <b>351</b> processos que satisfazem à pesquisa. Mostrando página <b>1</b> de <b>18</b> . |                   |                                                                               |             |
| Pedido                                                                                                    | Depósito          | Título                                                                        | ÍPC         |
| BR 10 2017 023837 7                                                                                        | , ,               |                                                                               | -           |
| BR 10 2017 020557 6                                                                                        | 26/09/2017        | Note that by incerting in the field "Name do                                  |             |
| BR 10 2017 019923 1                                                                                        |                   | Note that, by inserting in the field "Nome do                                 |             |
| BR 13 2017 017686 9                                                                                        |                   | Depositante" (Name of Applicant) the acronym                                  |             |
| BR 10 2017 017235 0                                                                                        |                   | of the corporation,                                                           |             |
| BR 10 2017 012753 2                                                                                        |                   | •                                                                             |             |
| BR 10 2017 009569 0                                                                                        |                   | 351 applications were found.                                                  |             |
| BR 10 2017 006904 4                                                                                        | 04/04/2017        | Is this result correct though?                                                |             |
| BR 10 2016 021788 1                                                                                        |                   |                                                                               | -           |
| BR 10 2016 013023 9                                                                                        |                   | MENTO , MÉTODO E SISTEMA NÃO INTRUSIVOS DE MONITORAMENTO DE SINAIS            | -           |
| BR 10 2016 002227 4                                                                                        |                   | OGICOS DE ANIMAIS E PARÂMETROS AMBIENTAIS                                     | A61B 5/024  |
|                                                                                                    | <b>ΒΙ ΔΝΤΔ</b>    | RESISTENTE A PRAGA, MÉTODO DE PRODUÇÃO DE PLANTA RESISTENTE A PRAGA E         |             |
| BR 10 2015 029526 0                                                                                        | 75/11/ 0015 -     | NUCLÉICOS PARA TRANSFORMAÇÃO DE PLANTA                                        | C12N 9/16   |
| BR 10 2015 025940 9                                                                                        | 13/10/2015        | ITIVO DE INDUÇÃO PARA ELETRIFICAÇÃO DE JATOS DE GOTAS DE BICOS                | B05B 5/00   |
| DIV 10 2010 0200 10 0                                                                                      | HIDRAU            |                                                                               | 2022 3,00   |
| BR 10 2015 025848 8                                                                                        | 10/10/2015        | ARTÍCULAS DE TERPOLÍMEROS ACRÍLICOS, SEU PROCESSO DE OBTENÇÃO E SUAS          | C08L 33/04  |
|                                                                                                    | APLICA            | JUES<br>SIÇÃO INOCULANTE, USO DA COMPOSIÇÃO INOCULANTE, SEMENTES OU PARTES DE |             |
| BR 10 2015 025497 0                                                                                        |                   | S TRATADAS COM A COMPOSIÇÃO INOCULANTE                                        | C05F 11/00  |
| BR 11 2016 006614 6                                                                                        |                   | SIÇÕES DE TRICHODERMA E MÉTODOS DE USO                                        | C12N 1/14   |
| BR 10 2015 018568 5                                                                                        |                   | SIÇÃO FLAVONÓIDICA E USOS DA MESMA                                            | A61K 31/352 |
| BR 10 2015 011889 9                                                                                        |                   |                                                                               | -           |
| BR 10 2015 008771 3                                                                                        | 17/04/2015 CABEÇA | DE MEDIÇÃO APLICÁVEL A UM ESPECTRÔMETRO E ESPECTRÔMETRO                       | G01J 3/46   |
|                                                                                                    | MÉTODO            | D DE PRODUZIR PLANTA DE SOJA COM COMPOSIÇÃO DIFERENCIADA DE ÁCIDOS            |             |
| BR 10 2015 006156 0                                                                                        | 19/03/2015 GRAXOS | S NA SEMENTE, PLANTA DE SOJA, SEMENTE DE PLANTA DE SOJA E ÓLEO DE SEMENTE     | C12N 15/63  |
|                                                                                                    | DE SOJA           |                                                                               |             |

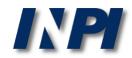

#### Remember that Empraba's full name is Brazilian Agricultural Research Corporation. Therefore, we recommend searching for that term as well.

| + | Números                                                                          |
|---|----------------------------------------------------------------------------------|
| + | Datas                                                                            |
| + | Classificação                                                                    |
| + | Palavra Chave                                                                    |
| - | Depositante/Titular/Inventor                                                     |
|   | (71/73) Nome do Depositante/Titular: Empresa Brasileira de Pesquisa Agropecuária |
|   | CPF/CNPJ do Depositante: Brazilian Agricultural Research Corporation             |
|   | (72) Nome Inventor:                                                              |

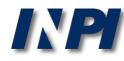

Observe that, by using the full name of Embrapa and no quotation marks ("") in the field "*Nome do Depositante*" [Name of Applicant], the number of results was much bigger (66724) than the amount found by using the acronym Embrapa (351).

#### **RESULTADO DA PESQUISA** (14/12/2017 às 14:09:04)

| Pesquisa por:                | · · · ·                                                                      |
|------------------------------|------------------------------------------------------------------------------|
| Depositante: 'EMPRESA BRASIL | EIRA DE PESQUISA AGROPECUÁRIA ' \                                            |
| Foram encontrados 66724 pro  | cessos que satisfazem à pesquisa. Mostrando página <b>1</b> de <b>3337</b> . |
| Pedido                       | Depósito Título                                                              |
| BR 10 2017 025293 0          | 24/11/2017                                                                   |
| BR 10 2017 025320 1          | 24/11/2017                                                                   |
| BR 10 2017 025248 5          | 24/11/2017                                                                   |
| BR 10 2017 025294 9          | 24/11/2017                                                                   |
| BR 10 2017 025192 6          | 24/11/2017                                                                   |
| BR 10 2017 025202 7          |                                                                              |
| BR 10 2017 025211 6          | This result is not correct. This occurs because the software                 |
| BR 10 2017 025198 5          | searches all documents with any of the words included in                     |
| BR 20 2017 025230 8          | the name of the corporation (for example "brasileira"                        |
| BR 10 2017 025321 0          |                                                                              |
| BR 10 2017 025167 5          | (Brazilian), "agropecuária" (agricultural)).                                 |
| BR 10 2017 025174 8          | 23/11/2017                                                                   |
| BR 20 2017 025089 5          | 23/11/2017                                                                   |
| BR 10 2017 025179 9          | 23/11/2017                                                                   |
| BR 10 2017 025098 9          | 23/11/2017                                                                   |
| BR 10 2017 025087 3          | 23/11/2017                                                                   |
| BR 10 2017 025126 8          | 23/11/2017                                                                   |
| BR 20 2017 025081 0          | 23/11/2017                                                                   |
| BR 10 2017 025085 7          | 23/11/2017                                                                   |
| BR 10 2017 025141 1          | 23/11/2017                                                                   |

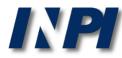

Therefore, in the result, documents not applicable to this search can be included, such as, for example, this one from "Embraderm – **Empresa Brasileira** de Dermocosméticos Eireli"

Depósito de pedido nacional de Patente

- (21) Nº do Pedido: BR 13 2014 020525 9
- (22) Data do Depósito: 21/08/2014
- (43) Data da Publicação: -
- (47) Data da Concessão: -

(71) Nome do Depositante: EMBRADERM EMPRESA BRASILEIRA DE DERMOCOSMETICOS EIRELI (BR/SP)

(74) Nome do Procurador: NILTON MARQUES JUNIOR

| Petições 2 |                                                                                     |           |                                                             |       |                                                                                                    |    |         |                                                             |          |      |
|------------|-------------------------------------------------------------------------------------|-----------|-------------------------------------------------------------|-------|----------------------------------------------------------------------------------------------------|----|---------|-------------------------------------------------------------|----------|------|
| Pgo        | Protocolo                                                                           | Dat       | a                                                           | Im    | nage                                                                                                    | ns | Serviço | Cliente                                                     | Delivery | Data |
| ✓          | 860140154903                                                                        | 3 12/09/2 | 2014                                                        | -     | -                                                                                                    | -  | 258     | EMBRADERM EMPRESA BRASILEIRA DE DERMOCOSMETICOS EIRELI - ME |          | -    |
| ~          | 860140140075 21/08/2014 200 EMBRADERM EMPRESA BRASILEIRA DE DERMOCOSMETICOS E<br>ME |           | EMBRADERM EMPRESA BRASILEIRA DE DERMOCOSMETICOS EIRELI - ME |       | -                                                                                                    |    |         |                                                             |          |      |
| Public     | cações 🛛                                                                            |           |                                                             |       |                                                                                                    |    |         |                                                             |          |      |
| RPI        | Data RPI                                                                            | Despacho  | Img                                                         |       | Complemento do Despacho                                                                                                    |    |         |                                                             |          |      |
| 2285       | 21/10/2014                                                                          | 10.9      |                                                             |       | DTIFICAÇÃO DE HOMOLOGAÇÃO DA RETIRADA DO PEDIDO DE PATENTE, SOLICITADA PELO DEPOSITANTE<br>RAVÉS DO PROTOCOLO ELETRÔNICO WBRJ № 860140154903 DE 12/09/2014. |    |         |                                                             |          |      |
| 2278       | 02/09/2014                                                                          | 2.10      | N                                                           | lúmei | imero de Protocolo 860140140075 em 21/08/2014 02:42(WB).                                                                                                    |    |         |                                                             |          |      |

Dados atualizados até 12/12/2017 - Nº da Revista: 2449

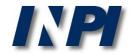

(11) Nº do Pedido: PI 0203242-2 B1

- (22) Data do Depósito: 13/08/2002
- (43) Data da Publicação: 18/05/2004
- (47) Data da Concessão: 31/10/2017
  - (51) Classificação IPC: A21D 2/00

Also in one of the documents found, we verified that Embrapa's full name was spelled in another way, rather than *"Empresa Brasileira de Pesquisa Agropecuária"* (Brazilian Agricultural Research Corporation), but containing the last two words.

(54) Título: PROCESSO PARA OBTENÇÃO DE FARINHA COM ELEVADO TEOR DE FIBRAS A PARTIR DE FRUTOS DE BERINJELA E USO DOS PRODUTOS FARINÁCEOS OBTIDOS

"PROCESSO PARA OBTENÇÃO DE FARINHA COM ELEVADO TEOR EM FIBRAS A PARTIR DE FRUTOS DE BERINJELA BEM COMO PRÉ-MISTURAS UTILIZANDO A FARINHA". O objetivo da presente invenção é a produção de um produto farináceo obtido a partir do fruto da berinjela, produto esse que é rico em fibras e praticamente isento de gordura. Tal objetivo é concretizado na forma de um processo compreendendo as etapas de: (i) desinfecção dos frutos da berinjela em solução

(57) Resumo: aquosa desinfetante; (ii) opcionalmente, remoção da casca dos frutos desinfetados; (iii) fragmentação dos frutos; (iv) secagem dos frutos fragmentados em temperatura na faixa de cerca de 45<198>C a cerca de 75<198>C em secador com circulação de ar a essa temperatura até um teor de umidade variando de cerca de 5 a cerca de 10%; (v) moagem do material seco para a obtenção de um produto farináceo. Opcionalmente o produto farináceo obtido pode ser misturado com aditivos ou ser adicionado às farinhas convencionais para aumento do teor de fibras das mesmas.

(73) Nome do Titular: EMBRAPA - Centro Nacional de Pesquisa Agropecuária (BR/DF)

(72) Nome do Inventor: Félix Emílio Prado Cornejo / Viktor Christian Wilberg / Camila Favaretto Barbosa / Patrícia Maria Périco Perez

(74) Nome do Procurador: MILENA OLIVIERI LISITA

#### Petições 🔝

| Pgo | Protocolo    | Data       | Im | Imagens |   | agens Serviço Cliente |                                                     | Delivery | Data |
|-----|--------------|------------|----|---------|---|-----------------------|-----------------------------------------------------|----------|------|
| × - | 800170339030 | 11/10/2017 | -  | -       | - | 228                   | EMBRAPA-EMPRESA BRASILEIRA DE PESQUISA AGROPECUARIA |          | -    |
| ×   | 800170288238 | 31/08/2017 | -  | -       | - | 212                   | EMBRAPA-EMPRESA BRASILEIRA DE PESQUISA AGROPECUARIA |          | -    |
| × - | 800160250851 | 02/09/2016 | -  | -       | - | 220                   | EMBRAPA-EMPRESA BRASILEIRA DE PESQUISA AGROPECUARIA |          | -    |
| ×   | 012160000122 | 17/05/2016 | -  | -       | - | 207                   | EMBRAPA-EMPRESA BRASILEIRA DE PESQUISA AGROPECUARIA |          | -    |
| × - | 800150215640 | 14/08/2015 | -  | -       | - | 220                   | EMBRAPA-EMPRESA BRASILEIRA DE PESQUISA AGROPECUARIA |          | -    |

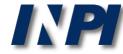

Another possibility of search is the combination of Embrapa with the words *"pesquisa"* e *"agropecuária"* – Embrapa or (*pesquisa* and *agropecuária*):

| + | lúmeros                                                                     |  |  |  |  |  |  |  |
|---|-----------------------------------------------------------------------------|--|--|--|--|--|--|--|
| + | atas                                                                        |  |  |  |  |  |  |  |
| + | - Classificação                                                             |  |  |  |  |  |  |  |
| + | alavra Chave                                                                |  |  |  |  |  |  |  |
| - | epositante/Titular/Inventor                                                 |  |  |  |  |  |  |  |
|   | (71/73) Nome do Depositante/Titular: Embrapa or (pesquisa and agropecuária) |  |  |  |  |  |  |  |
|   | CPF/CNPJ do Depositante: Embrapa or (pesquisa and agropecuária)             |  |  |  |  |  |  |  |
|   | (72) Nome Inventor:                                                         |  |  |  |  |  |  |  |

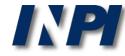

#### Therefore, results are yielded for Embrapa and documents containing "*Pesquisa*" (Research) and "*Agropecuária*" (Agricultural):

RESULTADO DA PESQUISA (14/12/2017 às 14:23:05)

| Pesquisa por:                                            |                           |                                                                                                    |            |  |  |  |  |  |
|----------------------------------------------------------|---------------------------|----------------------------------------------------------------------------------------------------|------------|--|--|--|--|--|
| Depositante: 'EMBRAPA OR (PESQUISA AND AGROPECUÁRIA) ' \ |                           |                                                                                                    |            |  |  |  |  |  |
| Foram encontrados 387                                    | processos que s           | atisfazem à pesquisa. Mostrando página <b>1</b> de <b>20</b> .                                                          |            |  |  |  |  |  |
| Pedido                                                   | Deposito                  | Título                                                                                                    | IPC        |  |  |  |  |  |
| BR 10 2017 023837 7                                      | 06/11/2017                |                                                                                                    | -          |  |  |  |  |  |
| BR 10 2017 020557 6                                      | 26/09/2017                |                                                                                                    |            |  |  |  |  |  |
| BR 10 2017 019923 1                                      | 18/09/2017                | The second vieles of the summer of a second since "Freeburgs a"                                                         |            |  |  |  |  |  |
| BR 13 2017 017686 9                                      | 17/08/2017                | The search yielded documents containing "Embrapa", as w                                                                 | Nell       |  |  |  |  |  |
| BR 10 2017 017235 0                                      | 10/08/2017                | as "Pesquisa" (Research) and "Agropecuá                                                                                 | ria"       |  |  |  |  |  |
| BR 10 2017 013362 1                                      | 20/06/2017                |                                                                                                    |            |  |  |  |  |  |
| BR 10 2017 012753 2                                      | 14/06/2017                | (Agricultural). However, it is necessary to choose from a lis                                                           | st of      |  |  |  |  |  |
| BR 10 2017 009569 0                                      | 05/05/2017                | esults, which can include, as applicant, for example:                                                                   |            |  |  |  |  |  |
| BR 10 2017 006904 4                                      | 04/04/2017                | results, which can include, as applicant, for example.                                                                  |            |  |  |  |  |  |
| BR 10 2016 030455 5                                      | 23/12/2016                |                                                                                                    |            |  |  |  |  |  |
| BR 10 2016 030252 8                                      | 22/12/2016                | -Empresa Estadual de Pesquisa Agropecuária da Paraíba S                                                                 | 3 Δ        |  |  |  |  |  |
| BR 10 2016 021788 1                                      | 22/09/2016                |                                                                                                    | )          |  |  |  |  |  |
| BR 10 2016 021512 9                                      | 19/09/2016                | (EMEPA)                                                                                                    |            |  |  |  |  |  |
| BR 10 2016 013023 9                                      | 07/06/2016                |                                                                                                    |            |  |  |  |  |  |
| BR 10 2016 005425 7                                      | 11/03/2016 PRO            |                                                                                                    | 36/88      |  |  |  |  |  |
|                                                          | ATI                       |                                                                                                    |            |  |  |  |  |  |
| BR 10 2016 004588 6                                      | 01/03/2016 PRI<br>PAT     | For this, you must analyze the bibliographic data sheets, o                                                             | DNE 15/11  |  |  |  |  |  |
| BR 10 2016 002227 4                                      | 20/01/2016 EQ             | by one.                                                                                                    | 5/024      |  |  |  |  |  |
| DK 10 2010 002227 4                                      | <sup>20/01/2010</sup> FIS | IOLOGICOS DE ANIMAIS E PARAMETROS AMBIENTAIS                                                                            |            |  |  |  |  |  |
| BR 10 2015 029526 0                                      | /5/11//01/5 -             | NTA RESISTENTE A PRAGA, MÉTODO DE PRODUÇÃO DE PLANTA RESISTENTE A PRAGA E<br>DOS NUCLÉICOS PARA TRANSFORMAÇÃO DE PLANTA | C12N 9/16  |  |  |  |  |  |
| BR 10 2015 025940 9                                      | 13/10/2015                | POSITIVO DE INDUÇÃO PARA ELETRIFICAÇÃO DE JATOS DE GOTAS DE BICOS<br>DRÁULICOS                                          | B05B 5/00  |  |  |  |  |  |
| BR 10 2015 025848 8                                      | 104/111/2015              | NOPARTÍCULAS DE TERPOLÍMEROS ACRÍLICOS, SEU PROCESSO DE OBTENÇÃO E SUAS<br>ICAÇÕES                                      | C08L 33/04 |  |  |  |  |  |
| © INPI, 2018.                                            |                           |                                                                                                    |            |  |  |  |  |  |

## Search by CNPJ of the applicant in INPI's database

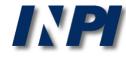

### Search by CNPJ

PESQUISA BÁSICA

Forneça abaixo as chaves de pesquisa desejadas. Evite o uso de frases ou palavras genéricas.

| Contenha o Número do Pedido                                       | ? |                                                        |
|-------------------------------------------------------------------|---|--------------------------------------------------------|
| Contenha o Nº de Recolhimento da<br>União - GRU                   | ? |                                                        |
| Contenha o Nº do Protocolo                                        | ? |                                                        |
| Contenha todas as palavras ▼<br>Nº de Processos por Página : 20 ▼ | 1 | no Título ▼<br>Título<br>Resumo<br>Nome do Depositante |
| pesquisar » limpar                                                |   | Nome do Inventor<br>CPF/CNPJ do Depositante            |

In the Basic Research, it is possible to search by using the CNPJ or CPF of the Applicant if you have such information.

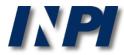

### Search by CNPJ

#### PESQUISA BÁSICA

Forneça abaixo as chaves de pesquisa desejadas. Evite o uso de frases ou palavras genéricas.

| Contenha o Número do Pedido                     |                     | ? |                              |
|-------------------------------------------------|---------------------|---|------------------------------|
| Contenha o Nº de Recolhimento da<br>União - GRU |                     | ? |                              |
| Contenha o Nº do Protocolo                      |                     | ? |                              |
| Contenha                                        | todas as palavras 🔻 |   | no CPF/CNPJ do Depositante ▼ |

Initially, choose this option in the the field indicated above

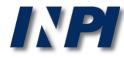

Example of search by CNPJ

#### Corporate name: Brazilian Agricultural Research Corporation Trade name: Embrapa CNPJ: 00.348.003/0001-10 \*

#### PESQUISA BÁSICA

Forneça abaixo as chaves de pesquisa desejadas. Evite o uso de frases ou palavras genéricas.

| Contenha o Número do Pedido                     | ?                                   |                              |
|-------------------------------------------------|-------------------------------------|------------------------------|
| Contenha o Nº de Recolhimento da<br>União - GRU | 2                                   |                              |
| Contenha o Nº do Protocolo                      | 003480030                           | 000110                       |
| Contenha todas as palavra                       | vs ▼ 00348003000110                 | no CPF/CNPJ do Depositante ▼ |
| Nº de Processos por Página : 20 ▼               |                                     |                              |
| pesquisar »                                     | Click " <i>pesquisar</i> " [Search] |                              |

\* Source of data: <u>https://www.embrapa.br/dados-cadastrais</u>

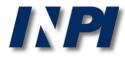

#### 292 processes were found. However, the search for the name Embrapa had previously yielded 351 results. Why does the search by CNPJ yield less documents?

#### RESULTADO DA PESQUISA (14/12/2017 às 14:33:59)

| Pesquisa por:         |                                                                                                    |            |
|-----------------------|----------------------------------------------------------------------------------------------------|------------|
|                       | 003000110 no CpfCnpjDepositante' \                                                                                                    |            |
| Foram encontrados 292 | processos que satisfazem à pesquisa. Mostrando página 1 de 15.                                                                           |            |
| Pedido                | Depósito                                                                                                    | IPC        |
| BR 10 2017 023837 7   | 06/11/2017                                                                                                    | -          |
| BR 10 2017 020557 6   | 26/09/2017                                                                                                    | -          |
| BR 10 2017 019923 1   | 18/09/2017                                                                                                    | -          |
| BR 13 2017 017686 9   | 17/08/2017                                                                                                    | -          |
| BR 10 2017 013362 1   | 20/06/2017                                                                                                    | -          |
| BR 10 2017 012753 2   | 14/06/2017                                                                                                    | -          |
| BR 10 2017 009569 0   | 05/05/2017                                                                                                    | -          |
| BR 10 2017 006904 4   | 04/04/2017                                                                                                    | -          |
| BR 10 2016 030252 8   | 22/12/2016                                                                                                    | -          |
| BR 10 2016 021788 1   | 22/09/2016                                                                                                    | -          |
| BR 10 2016 021512 9   | 19/09/2016                                                                                                    | -          |
| BR 10 2016 013023 9   |                                                                                                    | -          |
| BR 10 2015 029526 0   | 25/11/2015 PLANTA RESISTENTE A PRAGA, MÉTODO DE PRODUÇÃO DE PLANTA RESISTENTE A PRAGA E<br>ÁCIDOS NUCLÉICOS PARA TRANSFORMAÇÃO DE PLANTA | C12N 9/16  |
| BR 10 2015 025848 8   | 09/10/2015<br>APLICAÇÕES                                                                                                    | C08L 33/04 |
| BR 10 2015 025497 0   | 06/10/2015<br>COMPOSIÇÃO INOCULANTE, USO DA COMPOSIÇÃO INOCULANTE, SEMENTES OU PARTES DE<br>PLANTAS TRATADAS COM A COMPOSIÇÃO INOCULANTE | C05F 11/00 |
| BR 11 2016 006614 6   | 16/09/2015 COMPOSIÇÕES DE TRICHODERMA E MÉTODOS DE USO                                                                                   | C12N 1/14  |
| BR 10 2015 018568 5   | 03/08/2015 COMPOSIÇÃO FLAVONÓIDICA E USOS DA MESMA                                                                                       | A61K 31/35 |
| BR 10 2015 011889 9   | 22/05/2015                                                                                                    | -          |
| BR 10 2015 008771 3   | 17/04/2015 CABEÇA DE MEDIÇÃO APLICÁVEL A UM ESPECTRÔMETRO E ESPECTRÔMETRO                                                                | G01J 3/46  |
|                       | MÉTODO DE PRODUZIR PLANTA DE SOJA COM COMPOSIÇÃO DIFERENCIADA DE ÁCIDOS                                                                  |            |
| BR 10 2015 006156 0   | 19/03/2015 GRAXOS NA SEMENTE, PLANTA DE SOJA, SEMENTE DE PLANTA DE SOJA E ÓLEO DE SEMENTE<br>DE SOJA                                     | 612N 15/63 |

Plenty of companies have branches, with CNPJ numbers that may not be identical to the head office's.

Embrapa has several units, for example: Corporate name: Brazilian Agricultural Research Corporation Trade name: Embrapa Hortaliças CNPJ: 00.348.003/0055-03 \*

#### PESQUISA BÁSICA

Forneça abaixo as chaves de pesquisa desejadas. Evite o uso de frases ou palavras genéricas.

| Contenha o Número      | do Pedido                 |                       | ?              |    |                           |
|------------------------|---------------------------|-----------------------|----------------|----|---------------------------|
| Contenha o Nº de Recol | himento da<br>Jnião - GRU |                       | 2              |    |                           |
| Contenha o Nº d        | o Protocolo               |                       | 00348003005503 |    |                           |
|                        | Contenha                  | todas as palavras 🔹 🔻 | 00348003005503 | no | CPF/CNPJ do Depositante ▼ |

\*Source of data: <u>https://www.embrapa.br/hortalicas/dados-cadastrais</u>

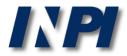

Plenty of companies have branches, with CNPJ numbers that may not be identical to the head office's.

Using the previous example: Corporate name: Brazilian Agricultural Research Corporation Trade name: Embrapa Hortaliças CNPJ: 00.348.003/0055-03

#### RESULTADO DA PESQUISA (14/12/2017 às 14:37:54)

| Pesquisa por:                                             |            |                                |        |           |  |  |
|-----------------------------------------------------------|------------|--------------------------------|--------|-----------|--|--|
| Expressão exata: '00348003005503 no CpfCnpjDepositante' \ |            |                                |        |           |  |  |
| Foram encontrados 1 proc                                  |            |                                |        |           |  |  |
| Pedido                                                    | Depósito   |                                | Título | IPC       |  |  |
| MU 7301868-6                                              | 29/09/1993 | SEMEADEIRA DE PRECISÃO A VÁCUO |        | A01C 7/04 |  |  |

With this CNPJ number, belonging to Embrapa Hortaliças, 1 patent application was found. This result is not included in the previous result list, with the CNPJ of the head office.

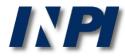

This application, for example is in behalf of the "Brazilian Agricultural Research Corporation", as can be seen below, although the CNPJ is not the head office's.

#### Depósito de pedido nacional de Patente

- (21) Nº do Pedido: MU 7301868-6 U2
- (22) Data do Depósito: 29/09/1993
- (43) Data da Publicação: 13/06/1995
- (47) Data da Concessão: -
  - (51) Classificação IPC: A01C 7/04
    - (54) Título: SEMEADEIRA DE PRECISÃO A VÁCUO

Trata-se de um equipamento de separação e distribuição de sementes, fixado sobre um carrinho com duas rodas ligadas por duas barras metálicas paralelas e essas, ao chassi da distribuidora de adubo, acoplada ao trator por meio de engates convencionais. A roda traseira do carrinho traciona, por meio de corrente, o mecanismo de distribuição de sementes. A separação das sementes se dá pela sua apreensão aos orifícios de um disco, por meio da força de sucção de ar obtido do cano de admissão do motor do trator. O vácuo atua em uma das faces do disco, colocado na posição vertical e em contato com as sementes contidas no depósito. À medida que se faz girar o disco, a sementes presas aos furos são conduzidas para fora do depósito e liberadas dentro de uma calha que as conduzem até o solo. A liberação das sementes se dá quando os

(57) Resumo: furos (contendo as sementes) passam em frente um cano que aplica ar comprimido vindo de uma derivação do cano de descarga do motor, promovendo a liberação das sementes e a desobstrução dos furos. A sucção é controlada por uma válvula fixada na entrada do cano de admissão de ar do motor do trator e ligada à semeadeira por um cano flexível de 1,5 polegadas. Essa válvula limita a força de sucção, por meio de esferas colocadas dentro de canos posicionados verticalmente e perfurados. À medida que o motor aspira o ar necessário ao seu funcionamento, succiona as esferas para cima e libera os furos para a entrada normal de ar. Portanto, quanto maior a velocidade do motor, maior o número de furos estará permitindo a entrada de ar, mantendo fixa a força de sucção transmitida à semeadeira, sem que haja interferência no funcionamento do motor.

(71) Nome do Depositante: Empresa Brasileira de Pesquisa Agropecuária (BR/DF)

(72) Nome do Inventor: Joao Bosco Carvalho da Silva

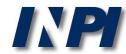

Another example:

#### Corporate Name: National Center for Research and Development of Agricultural Instrumentation

Trade Name: Embrapa Instrumentação; CNPJ:00348003011236

|                   | Contenha todas       | s as palavras 🔹                                             | 00348003011236                                                                  | no CPF/CNPJ do Depositant                                   | e 🔻        |
|-------------------|----------------------|-------------------------------------------------------------|---------------------------------------------------------------------------------|-------------------------------------------------------------|------------|
| Nº de Process     | os por Página : 20   | ▼                                                           |                                                                                 |                                                             |            |
| pesquisar » limpa |                      | <b>DUISA</b> (14/12/2017 às 14:42:41                        | ones obtained wit                                                               | ound, all different from<br>the CNPJ of the he              |            |
|                   | Pesquisa por:        | 3003011236 no CpfCnpjDeposita                               | OIIICe.                                                                         |                                                             |            |
|                   | Foram encontrados 37 | processos que satisfazem à peso                             | uisa. Mostrando página 1 de 2.                                                  |                                                             |            |
|                   | Pedido               | Depósito                                                    | Título                                                                          |                                                             | IPC        |
|                   | BR 10 2015 025940 9  | 13/10/2015 DISPOSITIVO DE<br>HIDRÁULICOS                    | E INDUÇÃO PARA ELETRIFICAÇÃO DE                                                 | JATOS DE GOTAS DE BICOS                                     | B05B 5/00  |
|                   | BR 10 2013 033108 2  | 20/12/2013 PROCESSO DE O<br>DE OURO                         | BTENÇÃO DE ELETRODO IMPRESSO M                                                  | IODIFICADO COM NANOPARTÍCULAS                               | C25D 5/54  |
|                   | BR 10 2013 032646 1  | 18/12/2013 DISPOSIÇÃO CO<br>ELETROSTÁTICO                   | NSTRUTIVA APLICADA Á TECNOLOGI                                                  | A DE BICO PNEUMÁTICO                                        | B05B 5/03  |
|                   | BR 10 2013 032336 5  |                                                             | BTENÇÃO DE BEBIDA NATURAL MIST/                                                 | A, BEBIDA NATURAL MISTA                                     | A23L 2/02  |
|                   | BR 10 2012 033505 0  | PROMOTOR DEP                                                | IVADO DE GENES RELATIVOS À NAC,                                                 | COMPOSIÇÕES E MÉTODOS DE                                    | C12N 15/82 |
|                   | BR 10 2012 033506 9  | 28/12/2012 MÉTODO E COMP                                    | POSIÇÕES PARA CONTROLE GENÉTICO<br>/ÉS DO SILENCIAMENTO DE GENES DA             |                                                             | C12N 15/82 |
|                   | BR 10 2012 033542 5  | MOLÉCULAS VAR<br>28/12/2012 CONTROLAR INS<br>UTILIZAÇÃO DOS | LIANTES SINTÉTICOS DE TOXINAS CR<br>SETOS-PRAGA, COMPOSIÇÕES CONTEI<br>S MESMOS | Y1IA12 COM PROPRIEDADES DE<br>NDO TAIS MUTANTES E MÉTODO DE | C12N 15/32 |
|                   | BR 11 2014 004755 3  | OLIGONUCI FOT                                               | ÍDEOS, USO, MÉTODO E KIT PARA DET                                               | FECÇÃO DE CONTAMINAÇÃO DE                                   | C12N 15/09 |
|                   | PI 0106477-0         | 18/12/2001 SENSOR DE TEO                                    | R E QUALIDADE DE MATÉRIA ORGÂNI                                                 | ICA DE SOLOS                                                | G01N 21/63 |

For example, this deposit, on behalf of "National Center for Research and Development of Agricultural Instrumentation – EMBRAPA" is also not yielded by searching by the head office's CNPJ.

# Therefore, to obtain all deposits on behalf of the corporation in the search by CNPJ, both the head office and any branches must be taken into account.

Patente

- (11) Nº do Pedido: PI 9715338-9 B1
- (21) Nº do Pedido Anterior: MU 7700920-7
  - (22) Data do Depósito: 12/06/1997
  - (43) Data da Publicação: 29/12/1998
  - (47) Data da Concessão: 21/09/2010
    - (51) Classificação IPC: G01K 1/02
      - (54) Título: SISTEMA PARA TERMOMETRIA CONTÍNUA A DISTÂNCIA PARA NINHO DE JACARÉ.
      - (57) Resumo:
         (57) Resumo:
         (57) Resumo:
         (57) Resumo:
         (57) Resumo:
         (57) Resumo:
         (57) Resumo:
         (57) Resumo:
         (57) Resumo:
         (57) Resumo:
         (57) Resumo:
         (57) Resumo:
         (57) Resumo:
         (57) Resumo:
         (57) Resumo:
         (57) Resumo:
         (57) Resumo:
         (57) Resumo:
         (57) Resumo:
         (57) Resumo:
         (57) Resumo:
         (57) Resumo:
         (57) Resumo:
         (57) Resumo:
         (57) Resumo:
         (57) Resumo:
         (57) Resumo:
         (57) Resumo:
         (57) Resumo:
         (57) Resumo:
         (57) Resumo:
         (57) Resumo:
         (57) Resumo:
         (57) Resumo:
         (57) Resumo:
         (57) Resumo:
         (57) Resumo:
         (57) Resumo:
         (57) Resumo:
         (57) Resumo:
         (57) Resumo:
         (57) Resumo:
         (57) Resumo:
         (57) Resumo:
         (57) Resumo:
         (57) Resumo:
         (57) Resumo:
         (57) Resumo:
         (57) Resumo:
         (57) Resumo:
         (57) Resumo:
         (57) Resumo:
         (57) Resumo:
         (57) Resumo:
         (57) Resumo:
         (57) Resumo:
         (57) Resumo:
         (57) Resumo:
         (57) Resumo:
         (57) Resumo:
         (57) Resumo:
         (57) Resumo:
         (57) Resumo:
         (57) Resumo:
         (57) Resumo:
         (57) Resumo:
         (57) Resumo:
         (57) Resumo:
         (57) Resumo:
         (57) Resumo:
         (57) Resumo:
         (57) Resumo:
         (57) Resumo:
         (57) Resumo:
         (57) Resumo:
         (57) Resumo:
         (57) Resumo:
         (57) Resumo:
         (57)
    - (73) Nome do Titular: EMBRAPA Centro Nacional de Pesquisa e Desenvolvimento de Instrumentação Agropecuária (BR/DF)
  - (72) Nome do Inventor: Paulo Estevão Cruvinel 🧐 / Ladislau Marcelino Rabello / Antonio Pereira de Novaes / Guilherme Mourão

(74) Nome do Procurador: Luciana Harumi Morimoto Figueiredo

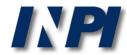

## Part 2: search by applicant in Brazil and abroad

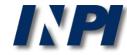

# Search by name of the applicant in INPI and Espacenet database

Example 3

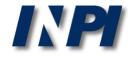

As mentioned, it is necessary to know the various trade names of the same applicant. This is another example of search in INPI's database and Espacenet. Applicant (acronym): **BMW** – search in INPI's database

#### PESQUISA AVANÇADA

Forneça abaixo as chaves de pesquisa desejadas. Evite o uso de frases ou palavras genéricas.

| + | Números                                  |     |   |
|---|------------------------------------------|-----|---|
| + | Datas                                    |     |   |
| + | Classificação                            |     |   |
| + | Palavra Chave                            |     |   |
| - | Depositante/Titular/Inventor             |     |   |
|   | (71/73) Nome do Depositante/Titular: BMW | BMW | 2 |
|   | CPF/CNPJ do Depositante:                 |     | ? |
|   | (72) Nome Inventor:                      |     | ? |

#### Only 1 result was found.

#### RESULTADO DA PESQUISA (14/12/2017 às 14:50:28)

| Pesquisa por:     |                |                       | ;          |
|-------------------|----------------|-----------------------|------------|
| Depositante: 'BMW |                |                       |            |
| Foram encontrado  |                |                       |            |
| Pedido            | Depósito       | Título                | IPC        |
| PI 990944         | 4-4 30/03/1999 | RODA VOLANTE DIVIDIDA | F16F 15/31 |
|                   |                |                       |            |

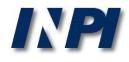

© INPI, 2018.

Applicant (name in full): Bayerische Motoren Werke – search in INPI's database

| + | Números                                                                                    |  |
|---|--------------------------------------------------------------------------------------------|--|
| + | Datas                                                                                      |  |
| + | Classificação                                                                              |  |
| + | Palavra Chave                                                                              |  |
| - | Depositante/Titular/Inventor                                                               |  |
|   | (71/73) Nome do Depositante/Titular: "Bayerische Motoren Werke" "Bayerische Motoren Werke" |  |
|   | CPF/CNPJ do Depositante:                                                                   |  |
|   | (72) Nome Inventor:                                                                        |  |

### In this search, 13 results were found.

#### RESULTADO DA PESQUISA (14/12/2017 às 14:54:54)

|   | Pesquisa por:          |                                         |                                                                                       |                            |
|---|------------------------|-----------------------------------------|---------------------------------------------------------------------------------------|----------------------------|
|   |                        | HE MOTOREN WERKE"' \                    |                                                                                       |                            |
|   | Foram encontrados 13 r | rocessos que satisfazem à pe            | squisa. Mostrando página 1 de 1.                                                      |                            |
|   | Pedido                 | Depósito                                | Título                                                                                | IPC                        |
|   | BR 10 2013 032275 0    | 16/12/2013 MÉTODO PARA<br>CONTATO       | A CONEXÃO ELÉTRICA DE UM CONDUTOR DE FIOS COM UM ELEMENTO DE                          | H01R 4/01                  |
|   | BR 11 2015 011698 1    | 14/11/2013 CIRCUITO DE A                | GENTE DE REFRIGERAÇÃO PARA UM MOTOR DE COMBUSTÃO INTERNA                              | F01P 3/20                  |
|   | BR 11 2013 008666 1    | 15/09/2011 ROTOR PARA U<br>AJUSTE DE ÁR | IM DISPOSITIVO DE AJUSTE DE ÁRVORE DE EXCÊNTRICOS E SISTEMA DE<br>/ORE DE EXCÊNTRICOS | F01L 1/344                 |
|   | DI OTOECAC O           | 16/10/2001 CICTEMA DE AL                | MICCÃO E DDOCECCO DADA ODEDAD UM CICTEMA DE ADMICCÃO                                  | F02M 35/10                 |
|   | PI 0008025-0           | PEGA                                    | RA A FABRICAÇÃO DE UM TUBO DE REVESTIMENTO CORRUGADO DE UMA SÓ                        | H02G 3/04                  |
|   | PI 9910342-7           | 25/06/1999 CONECTOR ELÉ                 |                                                                                       | H01R 13/74                 |
|   | PI 9806723-0           |                                         | ADO PARA REVESTIMENTO PROTETOR DE CABOS ELÉTRICOS                                     | H02G 3/04                  |
| 1 | PI 9605418-2           | 04/11/1996 COMPOSITOS I<br>PROCESSO PAR | DE POLIURETANAS PREPARADOS A PARTIR DE POLIOIS RECICLADOS E UM<br>RA A SUA PREPARAÇÃO | © INPI, 2018.<br>C08J 5/04 |

#### Advanced search

Select the collection you want to search in i

Worldwide - collection of published applications from 100+ countries

#### Enter your search terms - CTRL-ENTER expands the field you are in

| Enter keywords     |                     |
|--------------------|---------------------|
| Title: i           | plastic and bicycle |
|                    | 1                   |
| Title or abstract: | hair                |
|                    | 1                   |

| Enter numbers with or without country code |                        |
|--------------------------------------------|------------------------|
| Publication number:                        | WO2008014520           |
|                                            | 1                      |
| Application number:                        | DE201310112935         |
|                                            | 1                      |
| Priority number:                           | WO1995US15925          |
|                                            | 1                      |
| Enter one or more dates or date ranges     |                        |
| Publication date:                          | 2014-12-31 or 20141231 |

#### - Enter name of one or more persons/organisations

| Applicant(s): |     | Institut Pasteur |
|---------------|-----|------------------|
| BMW           | BMW | /                |

## Applicant (acronym):

## BMW

- search in Espacenet

|   |   | P |  |
|---|---|---|--|
| - | _ | - |  |

×

# The search in ESPACENET yielded 1224 documents filed by the applicant **BMW**.

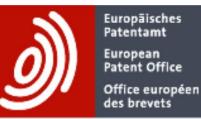

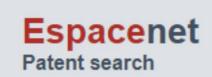

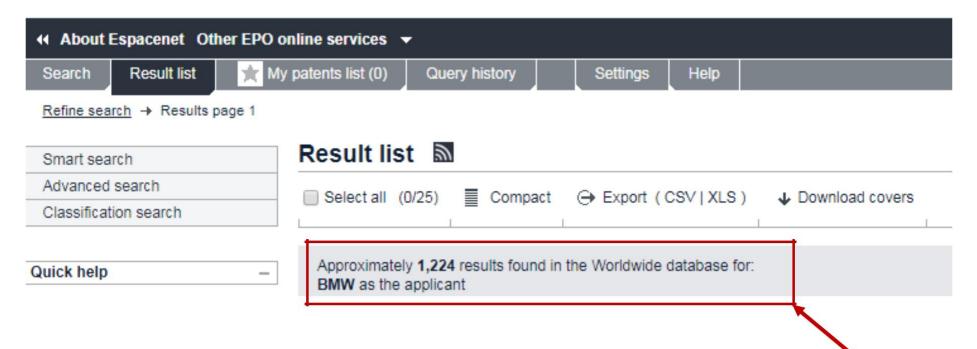

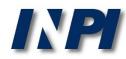

#### Advanced search

- Select the collection you want to search in 👔

Worldwide - collection of published applications from 100+ countries

#### Enter your search terms - CTRL-ENTER expands the field you are in

| Title: 1                                   | plastic and bicyc    |
|--------------------------------------------|----------------------|
|                                            |                      |
| Title or abstract: i                       | h                    |
|                                            |                      |
| Enter numbers with or without country code |                      |
| Publication number:                        | WO20080145           |
|                                            |                      |
| Application number:                        | DE2013101129         |
|                                            |                      |
| Priority number: i                         | WO1995US159          |
|                                            |                      |
| Enter one or more dates or date ranges     |                      |
| Publication date: 1                        | 2014-12-31 or 201412 |
|                                            |                      |

Enter name of one or more persons/organisations

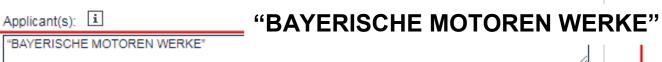

## Applicant (name in full):

## BAYERISCHE MOTOREN WERKE

- search in Espacenet

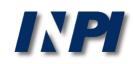

Note that the search in ESPACENET yielded over 10,000 documents filed by **BAYERISCHE MOTOREN WERKE**, which is significantly higher than the amount found by searching for **BMW**.

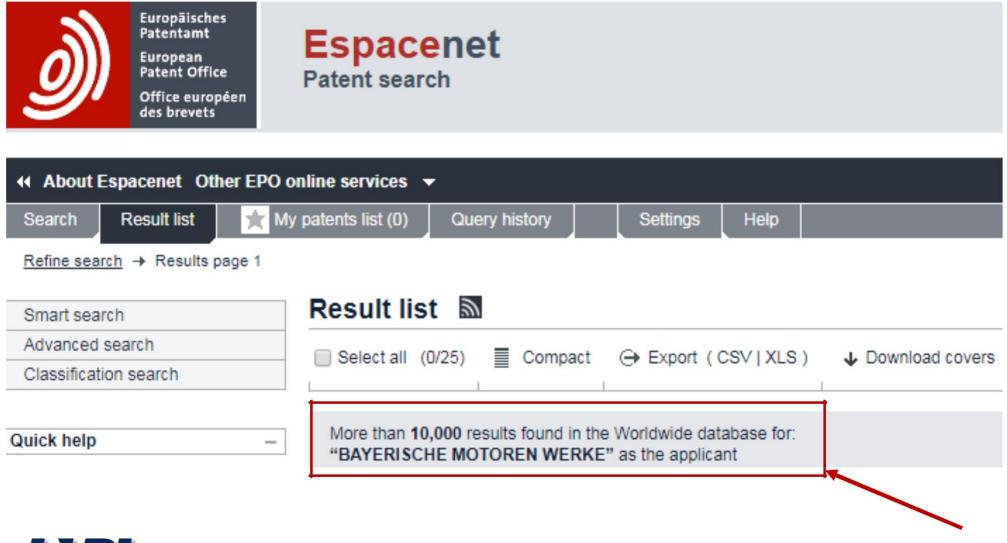

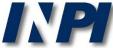

A potential option for the search is the combination of the acronym **BMW** and the name in full, **BAYERISCHE MOTOREN WERKE**. Note that, unlike in INPI's database, you can combine logical operators and expressions between quotations in this database.

| <ul> <li>Enter name of one or more persons/organisation</li> </ul> | ons                               |
|--------------------------------------------------------------------|-----------------------------------|
| Applicant(s)                                                       | Institut Pasteur                  |
| BMW OR "BAYERISCHE MOTOREN WERKE"                                  | BMW OR "BAYERISCHE MOTOREN WERKE" |
|                                                                    |                                   |

The search once again yielded over 10,000 documents containing both "BMW" and "BAYERISCHE MOTOREN WERKE". To confirm that this result is higher than the previous one, the search shall be subdivided into periods of time.

More than **10,000** results found in the Worldwide database for: **BMW OR "BAYERISCHE MOTOREN WERKE"** as the applicant

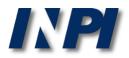

# Search by name of applicant in INPI's database and Espacenet

Example 4

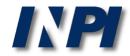

In the example below, we show that the search by full name will not necessarily yield more results than the search by acronym.

## Applicant (acronym): ABB – search in INPI's database – 1093 results

| (71/73) Nome do Depositante/Titular: ABI | BB ABB |  |
|------------------------------------------|--------|--|
| CPF/CNPJ do Depositante:                 |        |  |
| (72) Nome Inventor:                      |        |  |
|                                          |        |  |

#### RESULTADO DA PESQUISA (14/12/2017 às 15:10:17)

#### Pesquisa por:

Depositante: 'ABB' \

Foram encontrados **1124** processos que satisfazem à pesquisa. Mostrando página **1** de **57**.

## Applicant (name in full): ASEA BROWN BOVERI – search in INPI's database – 611 results

| (71/73) Nome do Depositante/Titular: | "ASEA BROWN BOVERI" | "ASEA BROWN BOVERI" |  |
|--------------------------------------|---------------------|---------------------|--|
| CPF/CNPJ do Depositante:             |                     |                     |  |
| (72) Nome Inventor:                  |                     |                     |  |

#### RESULTADO DA PESQUISA (14/12/2017 às 15:14:19)

Pesquisa por:

Depositante: "ASEA BROWN BOVERI" \

Foram encontrados 611 processos que satisfazem à pesquisa. Mostrando página 1 de 31.

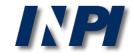

#### Advanced search

Select the collection you want to search in 🚺 —

Worldwide - collection of published applications from 90+ countries

#### Enter your search terms - CTRL-ENTER expands the field you are in

| Title: i                                   | plastic and bio |
|--------------------------------------------|-----------------|
|                                            |                 |
| Title or abstract: i                       |                 |
|                                            |                 |
| Enter numbers with or without country code |                 |
| Publication number: i                      | WO2008014       |
|                                            |                 |
| Application number: i                      | DE19971031      |
|                                            |                 |
| Priority number: 🚺                         | WO1995US15      |
|                                            |                 |
| Enter one or more dates or date ranges     |                 |
| Publication date: 1                        | уууут           |
|                                            |                 |

Applicant(s):

ABB

ABB

Institut Pasteur

×

**NPI** 

ABB

- search in

Espacenet

Applicant (acronym):

## This search yielded more than 10,000 documents filed by **ABB**.

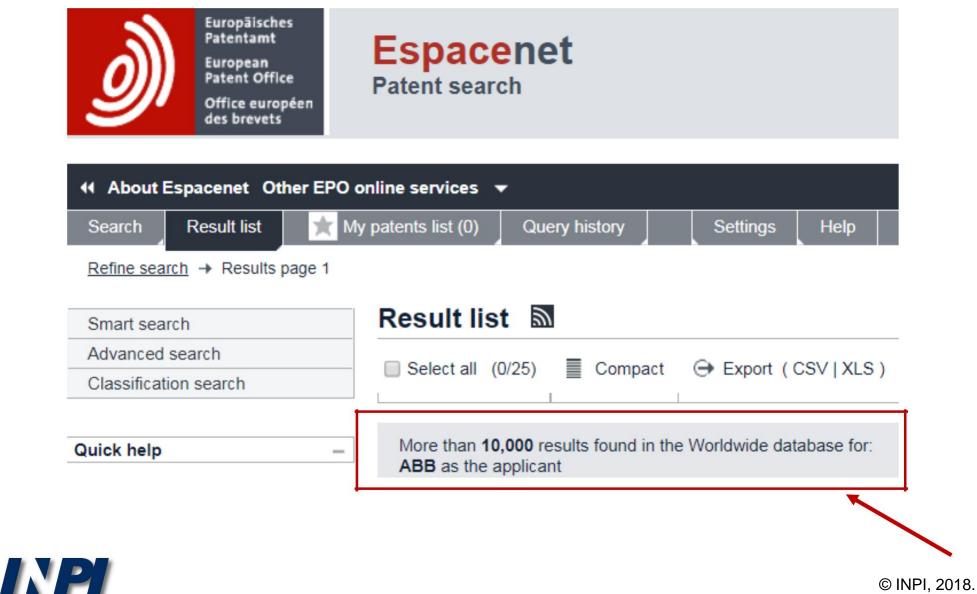

Since the number of documents is too high, the search will be limited to the year of publication 2016 and the applicant **ABB**.

| Enter one or more dates or date ranges |                        |  |  |  |
|----------------------------------------|------------------------|--|--|--|
| Publication date:                      | 2014-12-31 or 20141231 |  |  |  |
| 2016 2016                              | 1                      |  |  |  |
|                                        |                        |  |  |  |

| Enter name of one or more persons/organisations |     |                  |  |  |  |
|-------------------------------------------------|-----|------------------|--|--|--|
| Applicant(s):                                   |     | Institut Pasteur |  |  |  |
| ABB                                             | ABB |                  |  |  |  |

2332 results were obtained.

Approximately 2,332 results found in the Worldwide database for: 2016 as the publication date AND ABB as the applicant

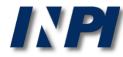

## Search by applicant (full name) in Espacenet: "ASEA BROWN BOVERI"

and year of publication: 2016

| Enter one or more dates o Publication date: 1   | r date ranges |                  | 2014-12-31 or 20141231 |  |  |
|-------------------------------------------------|---------------|------------------|------------------------|--|--|
| 2016                                            | 2016          |                  | 2014-12-31 0F20141231  |  |  |
| Enter name of one or more persons/organisations |               |                  |                        |  |  |
| Applicant(s):                                   |               |                  | Institut Pasteur       |  |  |
| "ASEA BROWN BOVERI"                             | "AS           | EA BROWN BOVERI" |                        |  |  |

#### 2 results were found.

2 results found in the Worldwide database for: 2016 as the publication date AND "ASEA BROWN BOVERI" as the applicant

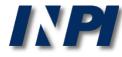

As in the previous example (BMW), the search can be conducted by combining the acronym **ABB** with the full name, **ASEA BROWN BOVERI**, between quote marks. The chosen date of publication is the year 2016.

| Enter one or more dates or date ranges |      |                        |  |  |
|----------------------------------------|------|------------------------|--|--|
| Publication date:                      | i    | 2014-12-31 or 20141231 |  |  |
| 2016                                   | 2016 |                        |  |  |
|                                        |      |                        |  |  |

| Enter name of one or more persons | s/organisations            |                  |
|-----------------------------------|----------------------------|------------------|
| Applicant(s):                     |                            | Institut Pasteur |
| ABB OR "ASEA BROWN BOVERI"        | ABB OR "ASEA BROWN BOVERI" |                  |

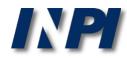

In this case, 2,334 documents were found, which is the sum of the previous searches.

Using this strategy reduces potential duplicates in the list of documents found, because there may be documents containing both the acronym and the full name of the applicant.

However, it is still necessary to select the results, analyzing bibliographic data of each document in order to verify whether all of them were effectively filed by the company sought.

Approximately 2,334 results found in the Worldwide database for: 2016 as the publication date AND ABB OR "ASEA BROWN BOVERI" as the applicant

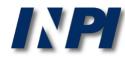

## Conclusions

As shown, the search by CNPJ must be conducted with the registration data of the head office and the branches.

In the search by applicant name, the several forms of the company's name must be taken into account, such as acronyms and full name. (The same occurs when the applicant is an individual, because a portion of the name can be abbreviated, for example).

Please note: do not confuse the applicant's name with the trademark.

For example, in the document MU 7301868-6, shown above, the applicant is Brazilian Agricultural Research Corporation (corporate name), rather than Embrapa Hortaliças (registered trademark). However, there are also cases in which both are the same, as for ABB (applicant's name), which registered the acronym ABB as trademark.

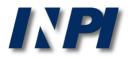

**NOTE:** The searches in the examples were carried out in December 2017.

© INPI, 2018.

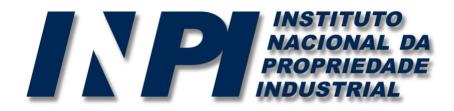

## www.inpi.gov.br

## Questions must be sent to "Faleconosco"

http://faleconosco.inpi.gov.br/faleconosco/

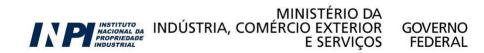